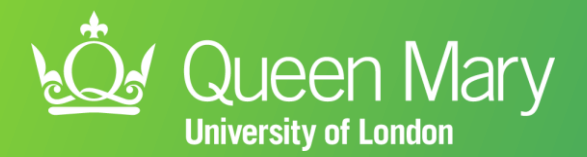

# **Introducing APL-Renal Helping practices manage CKD**

Dr John Robson CEG Clinical Lead, Clinical Reader in Primary Care Research & Development Luis Rivas Primary Care Facilitator for City & Hackney Clinical Effectiveness Group (CEG)

### **What we'll cover**

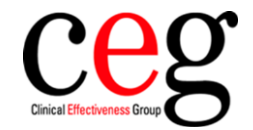

- Who are the Clinical Effectiveness Group?
- Introducing APL-Renal
- What to do next checklist
- Support who to contact
- Questions

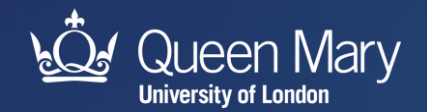

# **Who are the Clinical Effectiveness Group?**

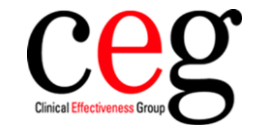

- We are GPs, analysts, data scientists and facilitators based at Queen Mary University of London
- Access to primary care data across NEL
- Build dashboards, searches and software tools for GP teams, NHS commissioners and public health
- Facilitators and support officers to support every practice
- Publish research of national and international significance
- Funded by NHS and local authorities in NEL + research grants

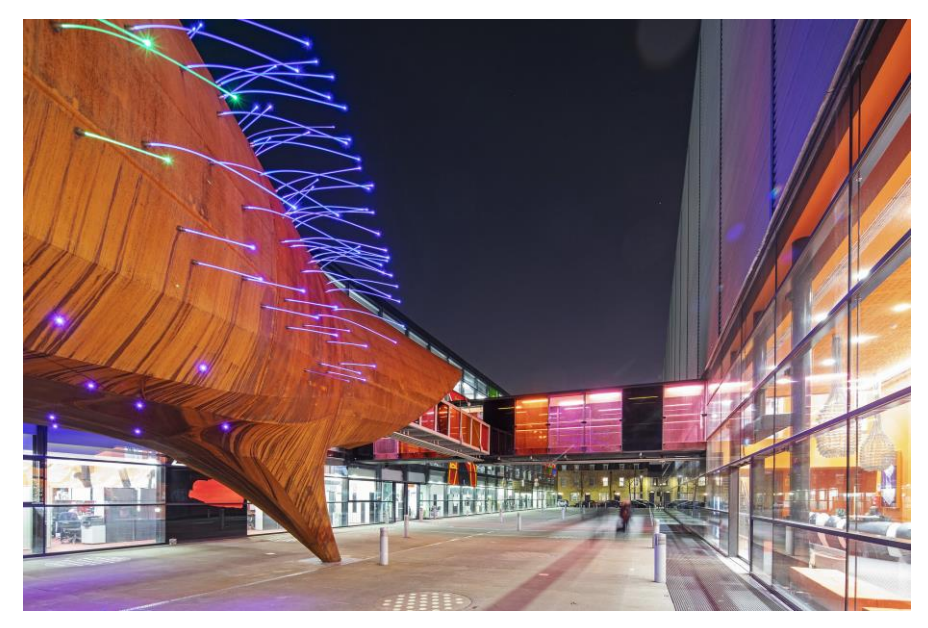

Queen Mary, Whitechapel campus

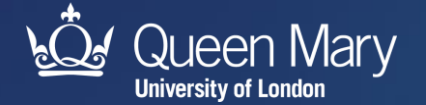

### **APL-Renal - Lists all adults with key indicators of CKD**

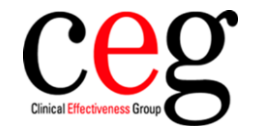

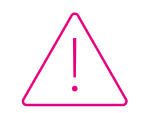

#### **Flags critical falls in eGFR**

#### **Filter your list into cohorts to take action**

- Follow-up for overdue measures
- Referral for serious deterioration
- Improve CKD coding

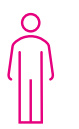

### **Patient review page - tailor your approach**

See eGFR trend over time, urine ACR, blood pressure and key medications

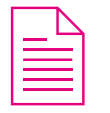

#### **Export data**

List of patients to send appointment messages, or key info to send with a referral

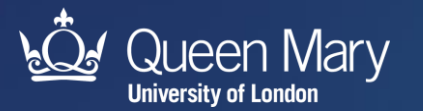

# **Supporting elements**

qmul.ac.uk/ceg/support-for-gp[practices/resources/software-tools/apl-renal](https://www.qmul.ac.uk/ceg/support-for-gp-practices/resources/software-tools/apl-renal/) 

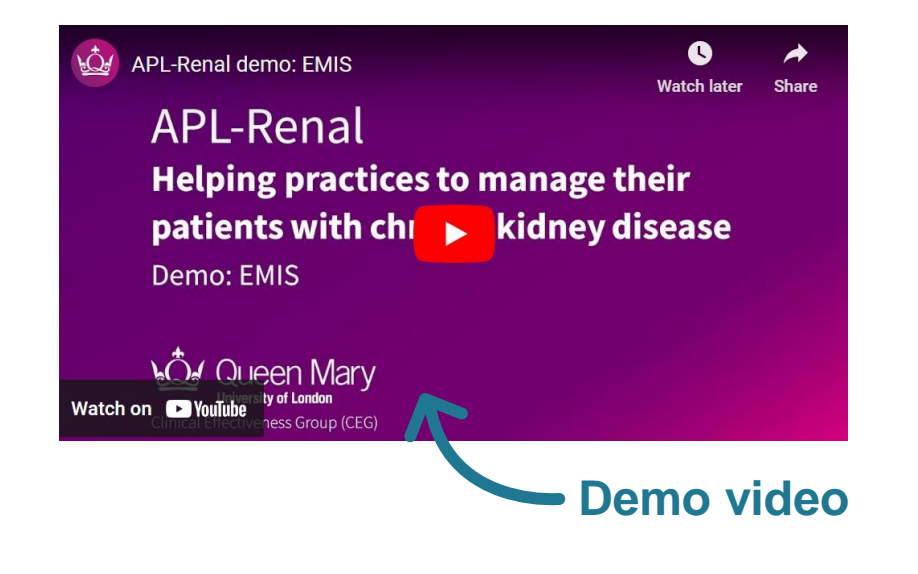

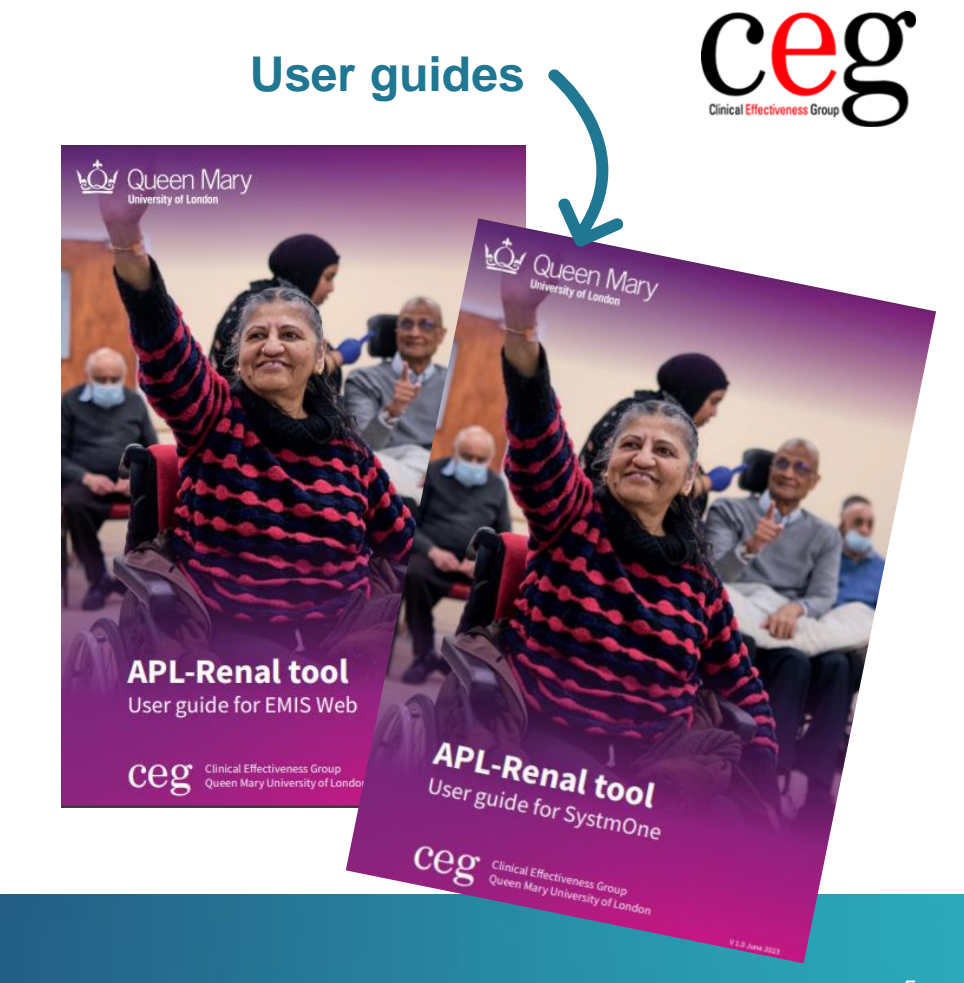

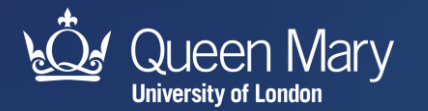

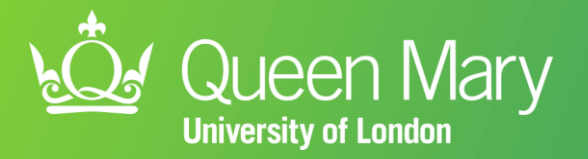

# **Let's see the tool in action!**

qmul.ac.uk/ceg *COMUL\_CEG* 

## **Supporting elements**

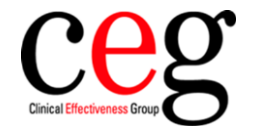

**Integrated system of cutting-edge templates and one-to-one in practice facilitation support**

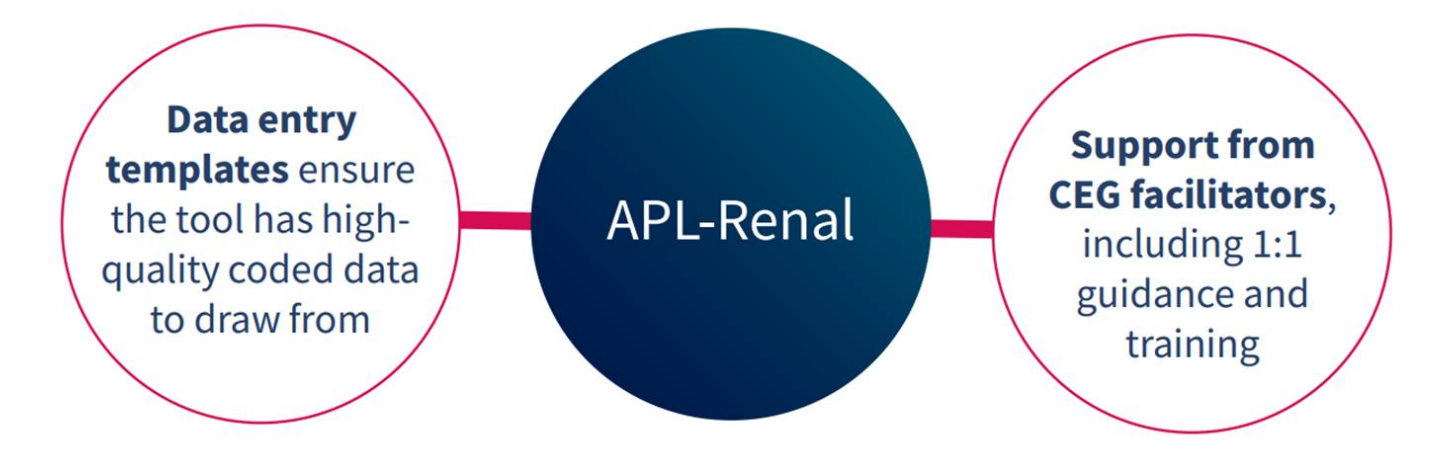

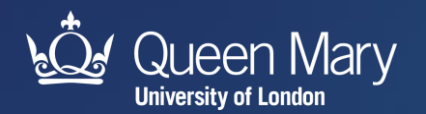

### **APL Renal Tool**

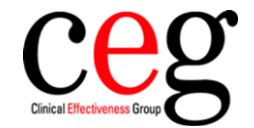

#### **Selects combinations of risk factors**

- Uncoded CKD
- Uncontrolled hypertension
- Missing ACRs
- Not on SGLT2 or ACE/ARB or statins

#### **Virtual review page**

• Summarises key information for any selected patient

#### **Exports data**

- Patient lists for AccuRx recall
- Individual patient review page for inclusion in referral

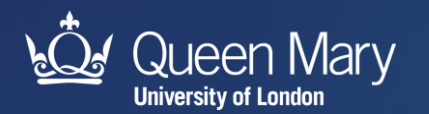

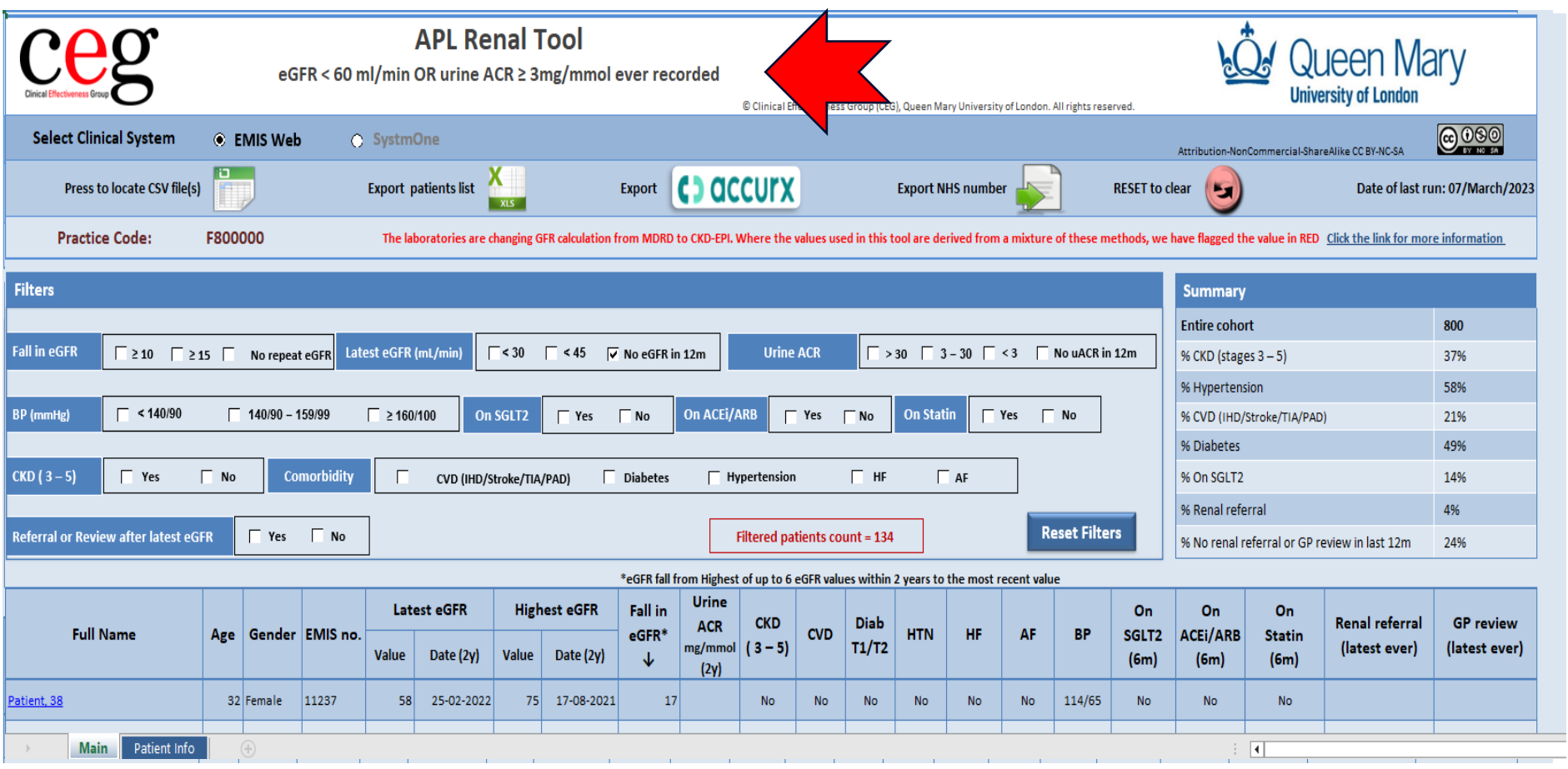

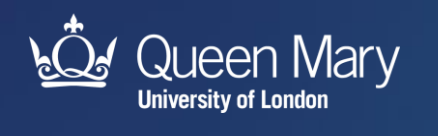

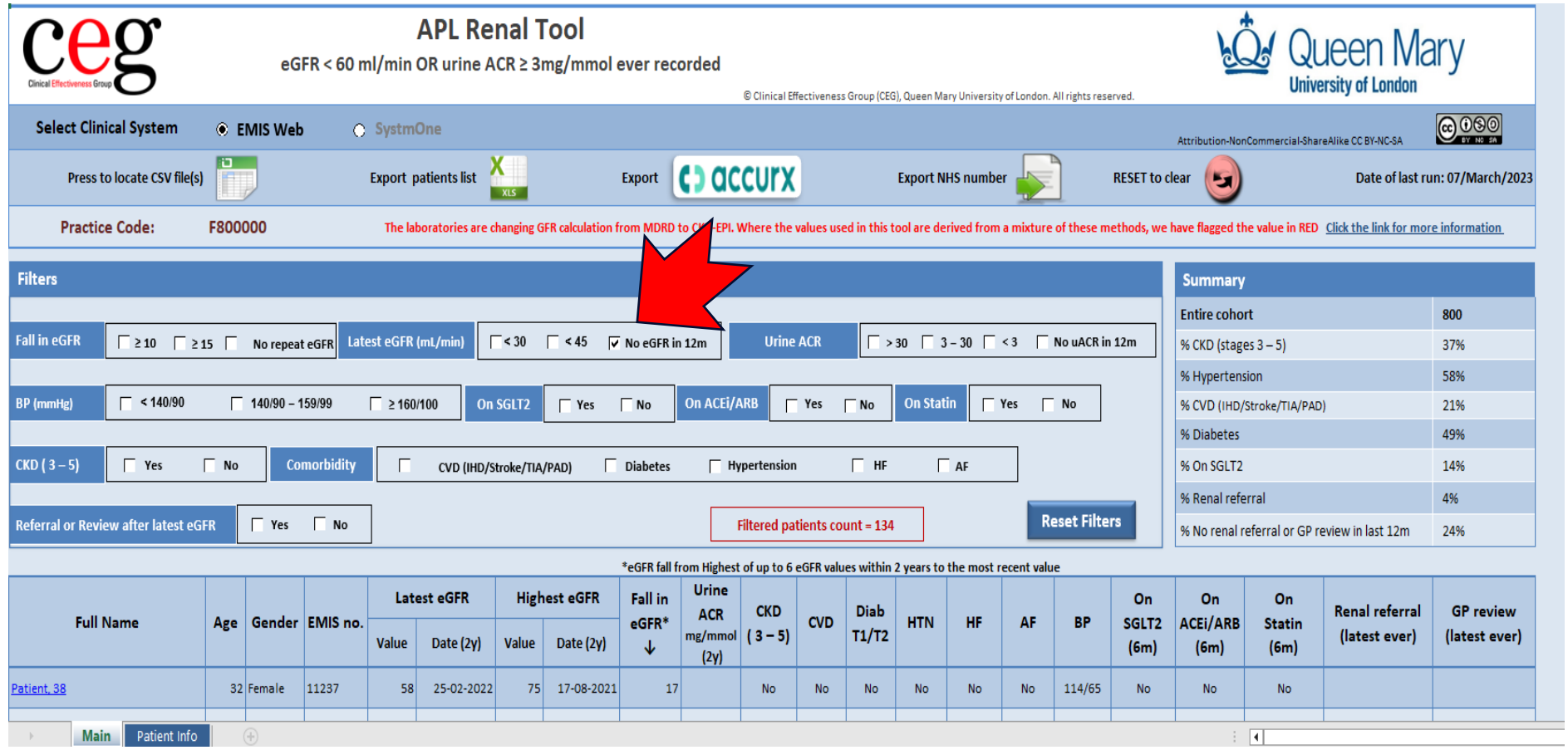

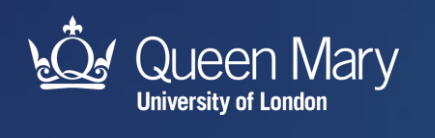

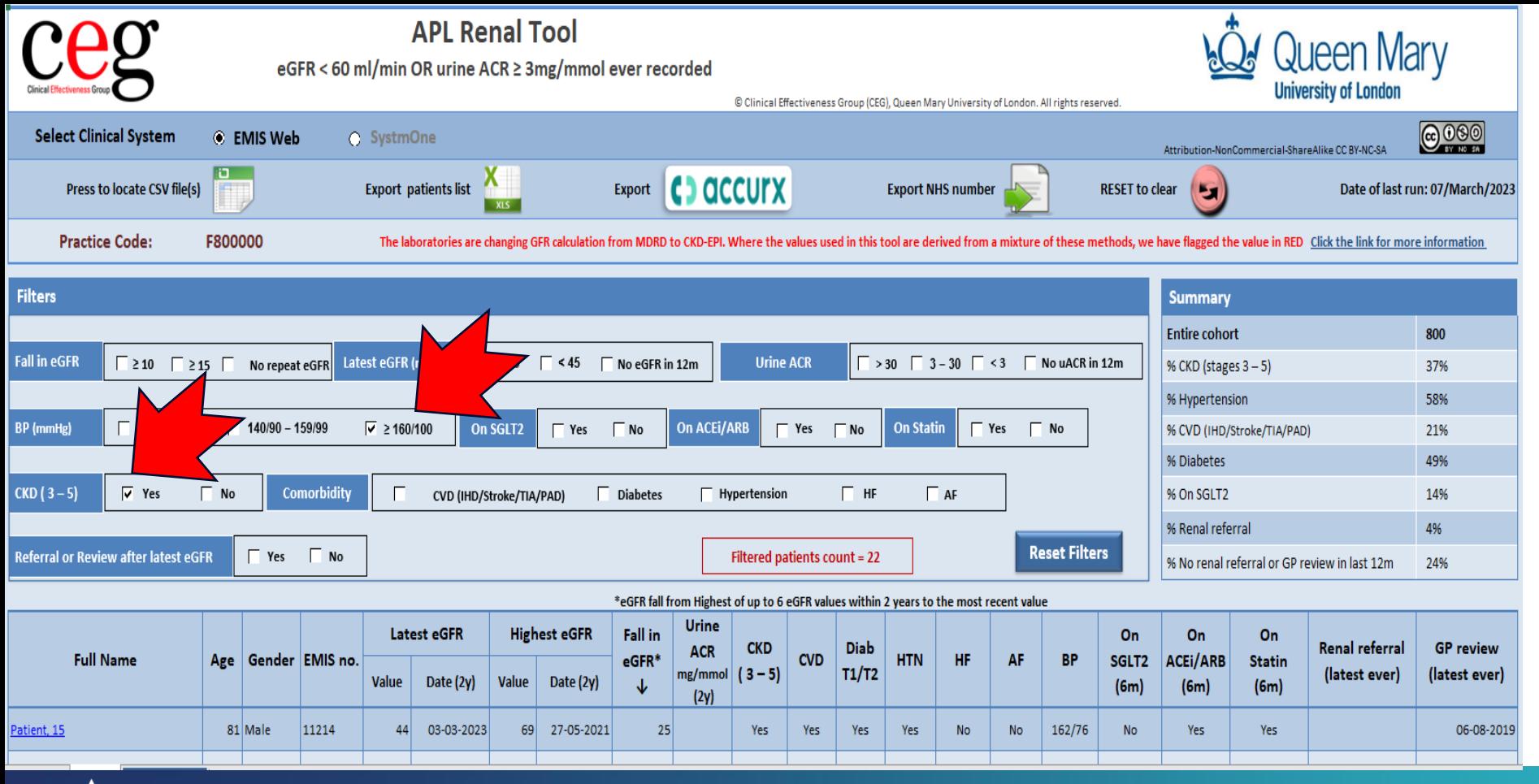

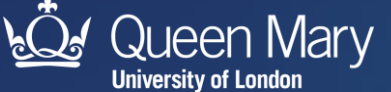

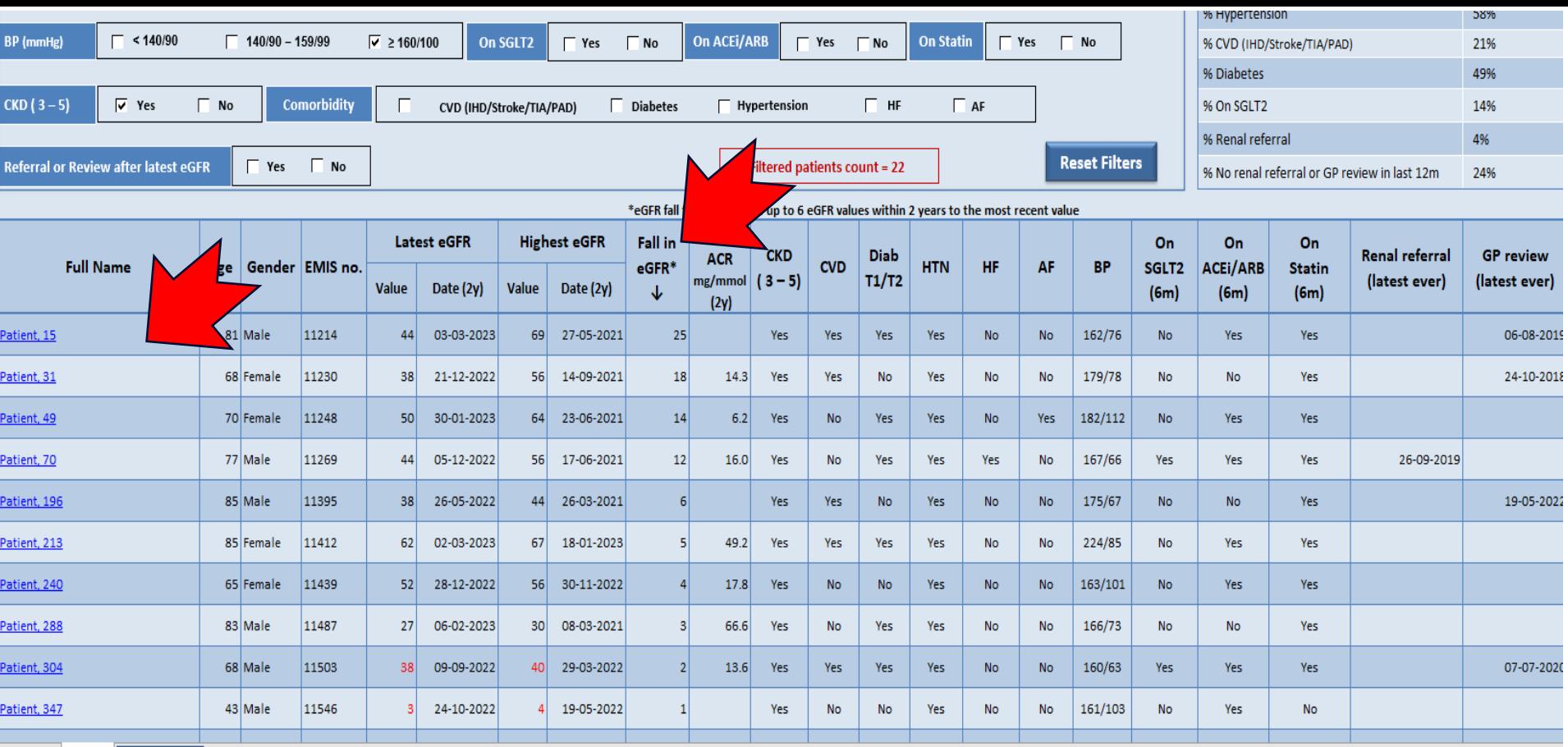

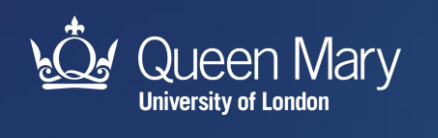

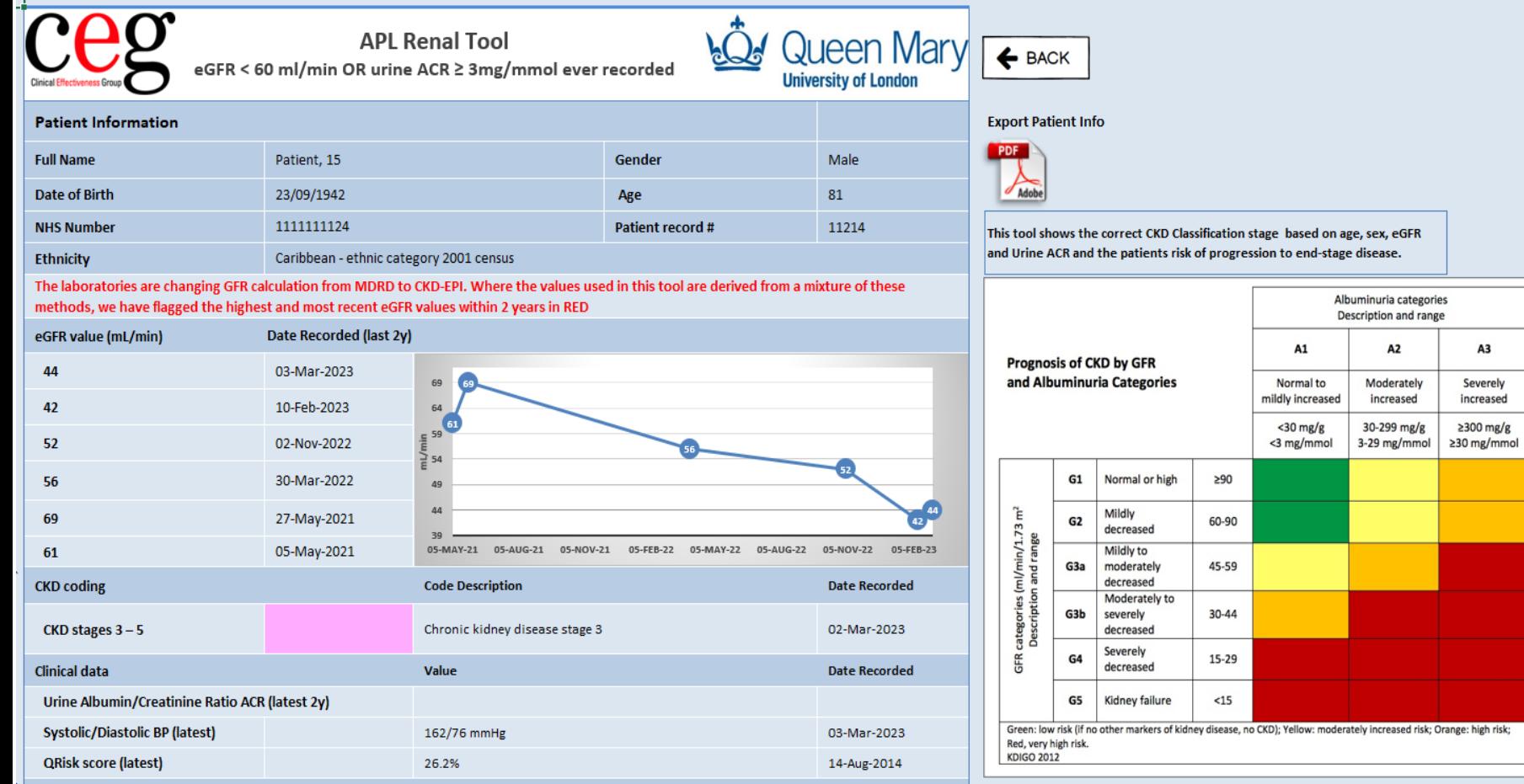

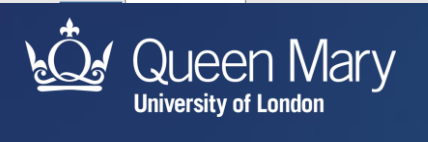

A3 Severely

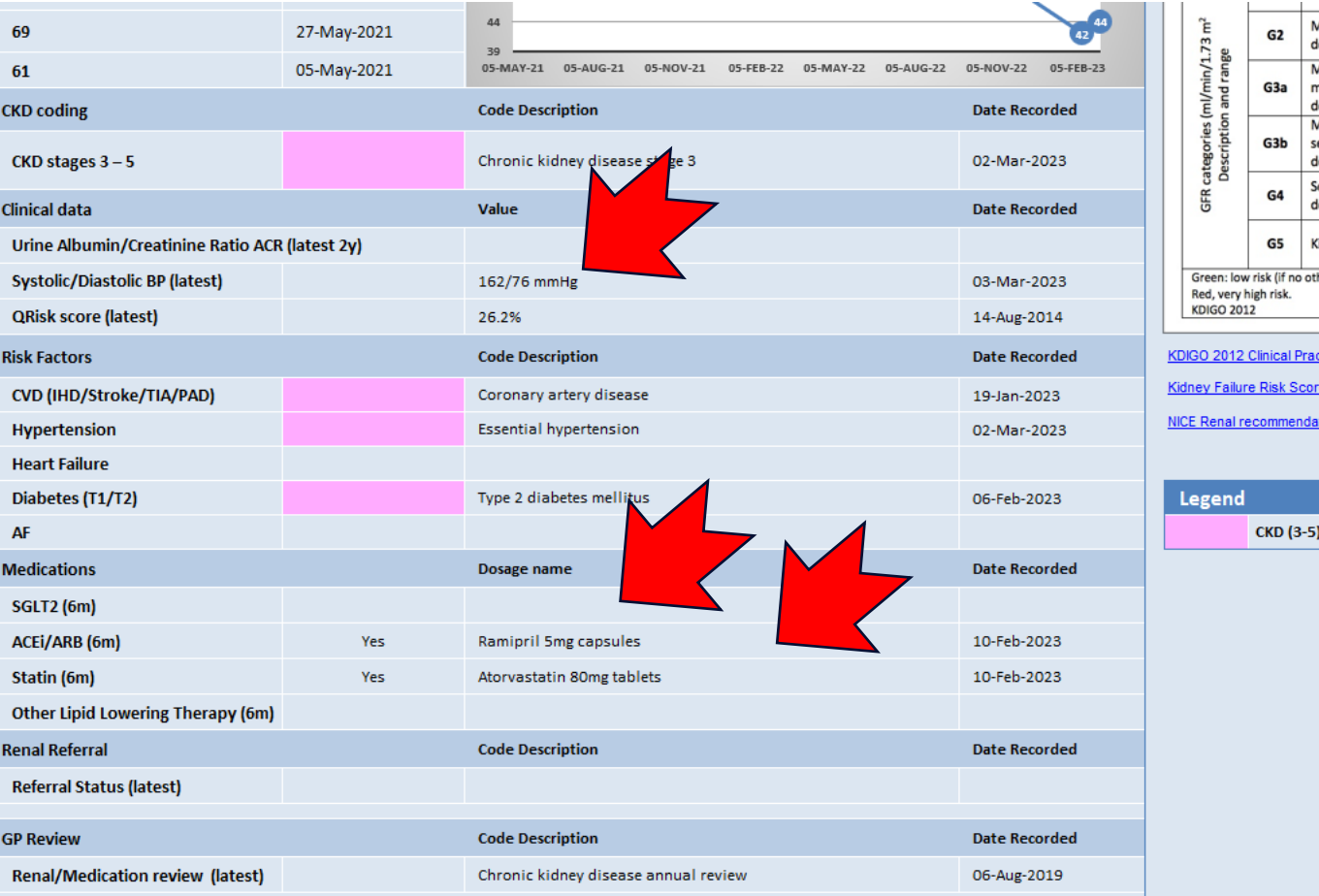

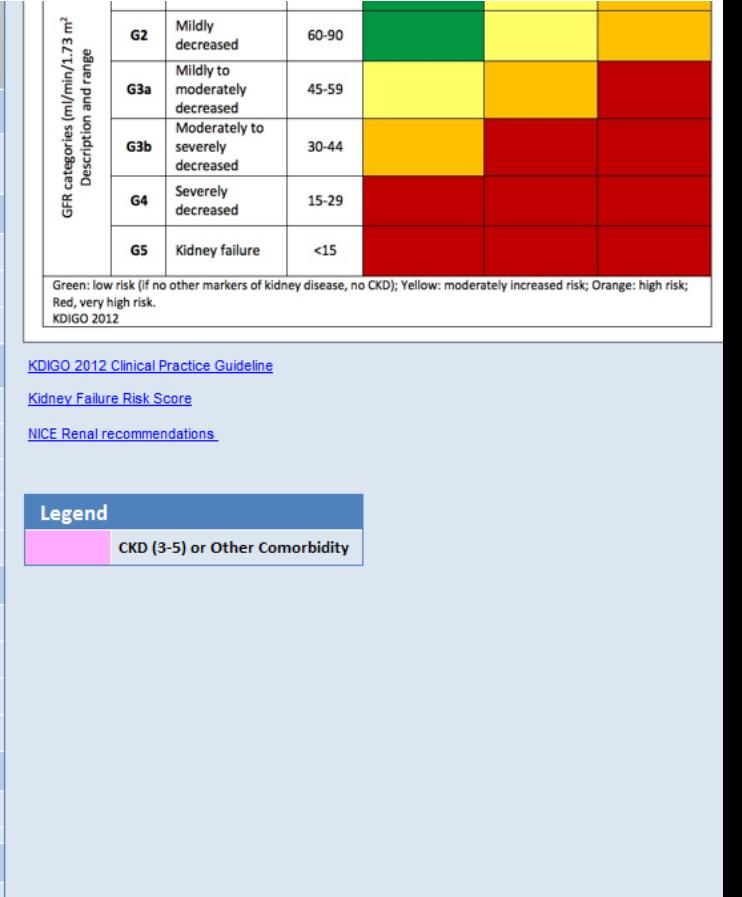

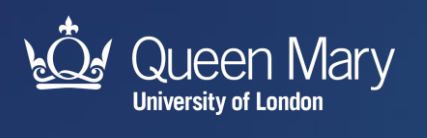

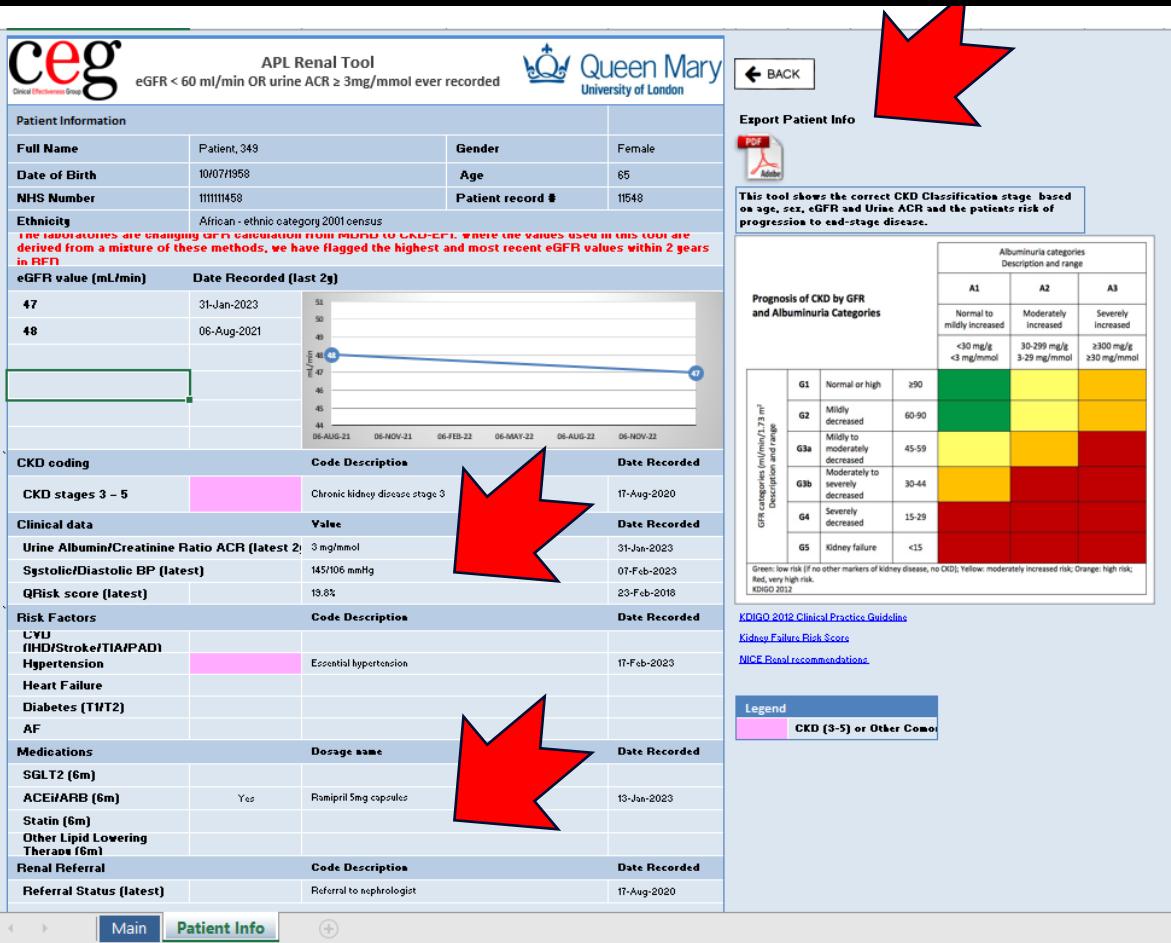

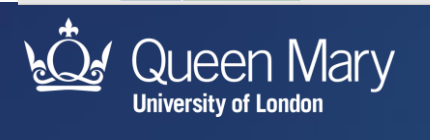

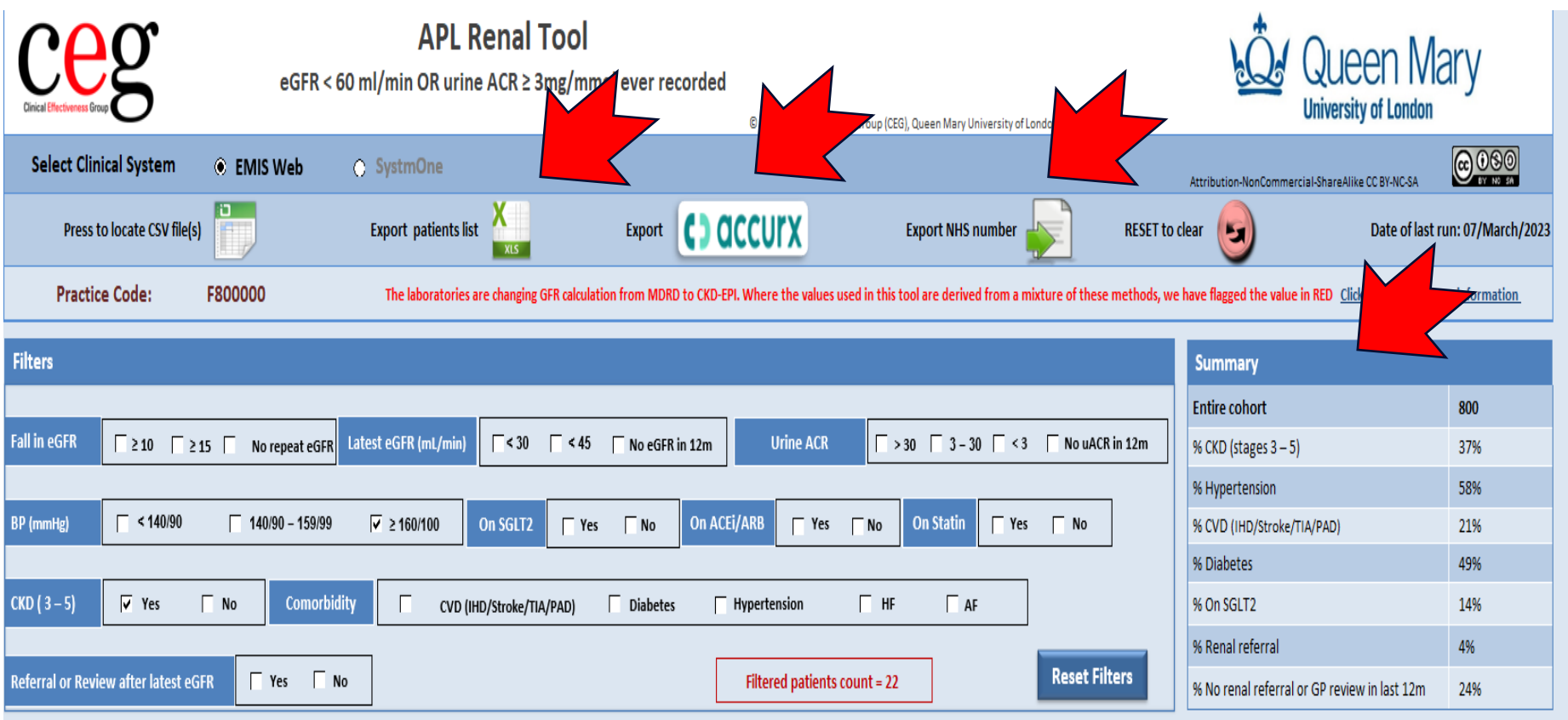

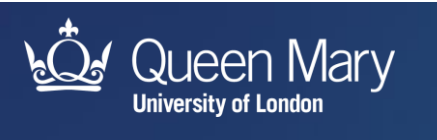

# **Latest APL-Renal tool More flexible filters**

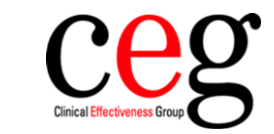

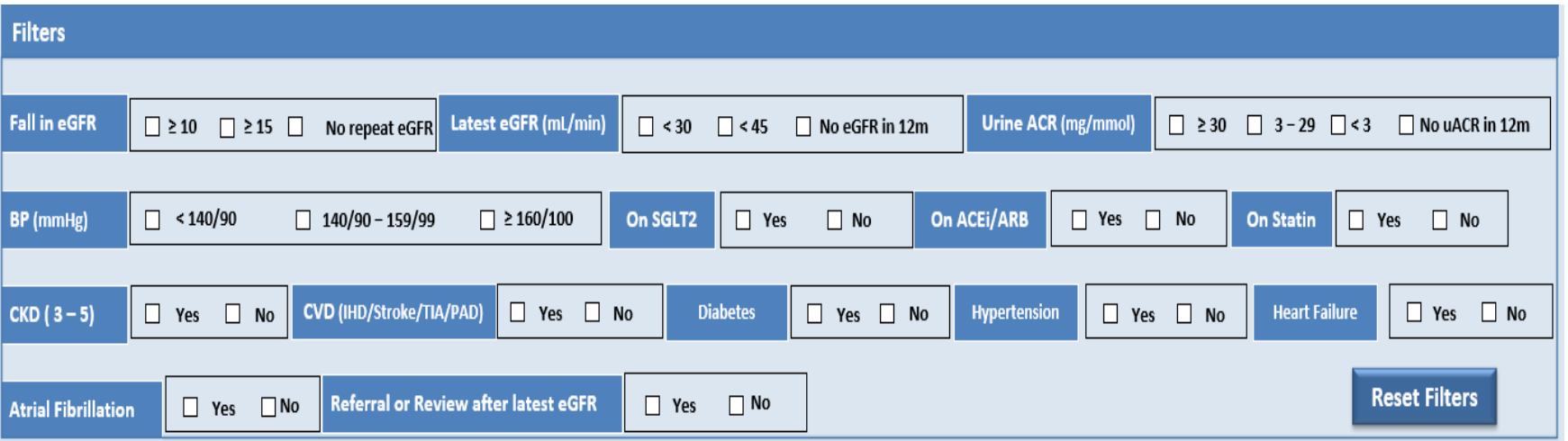

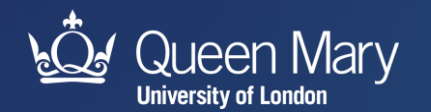

### **What to do next**

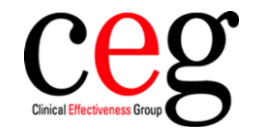

- Request the tool if you haven't already link in chat
- Watch the demo video, read the user guide
- Use our LTC template (CKD page) to code activity correctly
- Get in touch if you need help downloading or using

(a few practices in BHR are on older versions of EMIS and require modified searches)

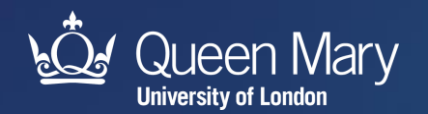

### **Who to contact**

### **Waltham Forest**

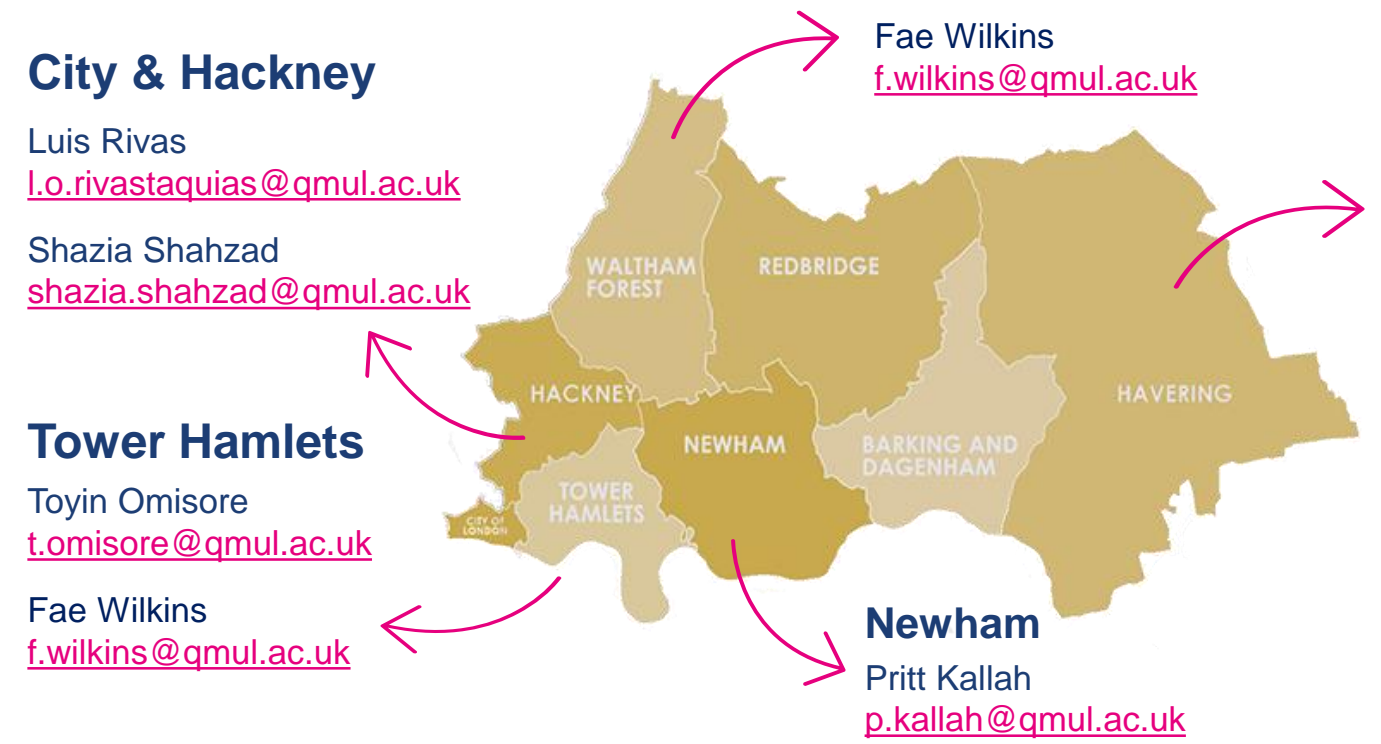

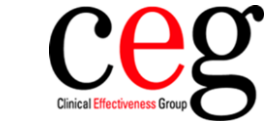

### **Barking & Dagenham, Havering, Redbridge**

Tracey Gibbons [t.gibbons@qmul.ac.uk](mailto:t.gibbons@qmul.ac.uk)

Billie-Jo Corfield [b.corfield@qmul.ac.uk](mailto:b.corfield@qmul.ac.uk)

Ranjan Patel [ranjan.patel@qmul.ac.uk](mailto:ranjan.patel@qmul.ac.uk)

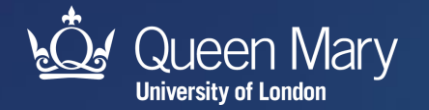

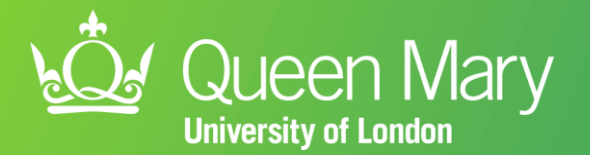

# **Any questions?**

qmul.ac.uk/ceg *S* @QMUL\_CEG